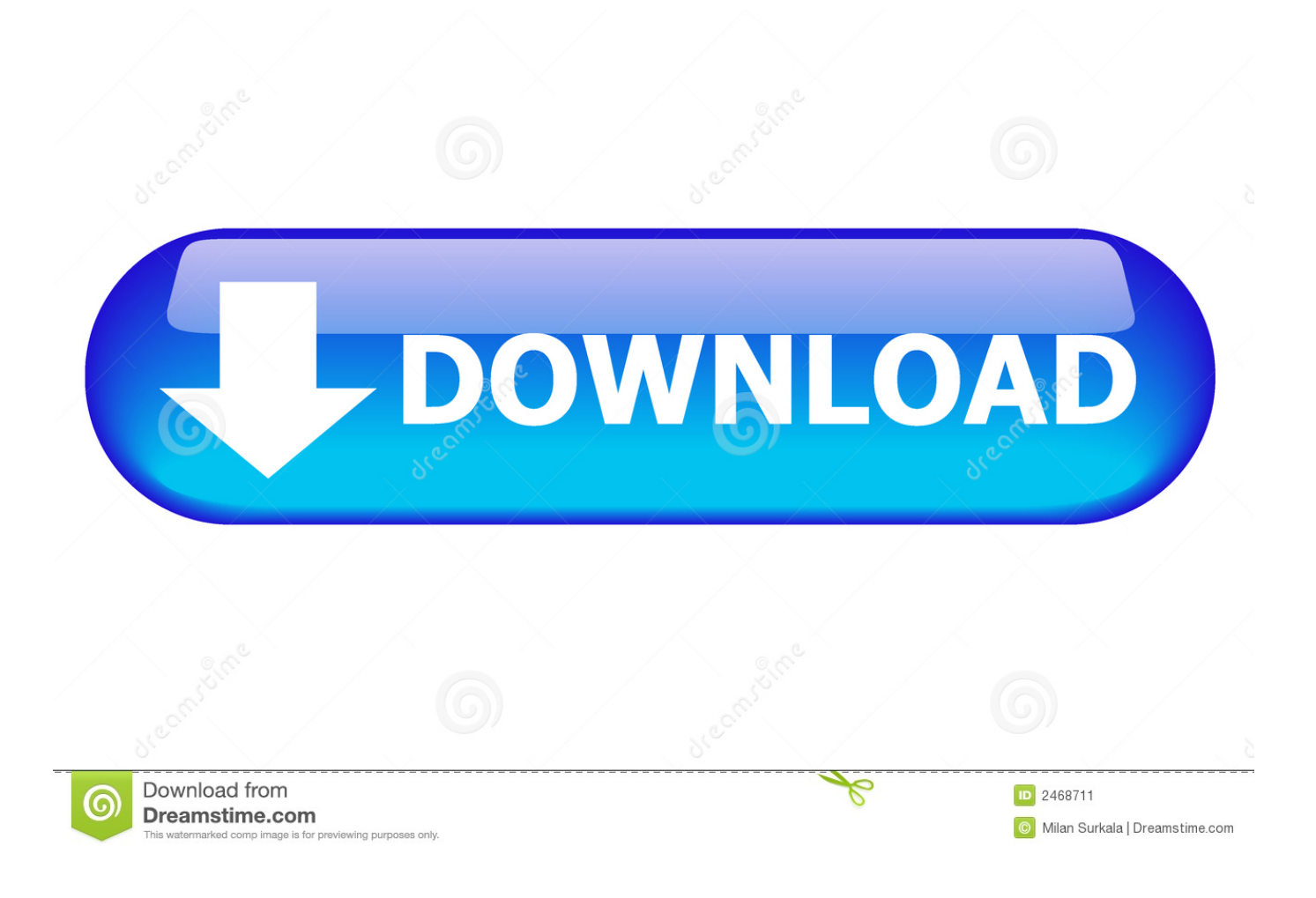

[VB.net Get Size Of Folder And Or A Drive](https://bytlly.com/1hmoe9)

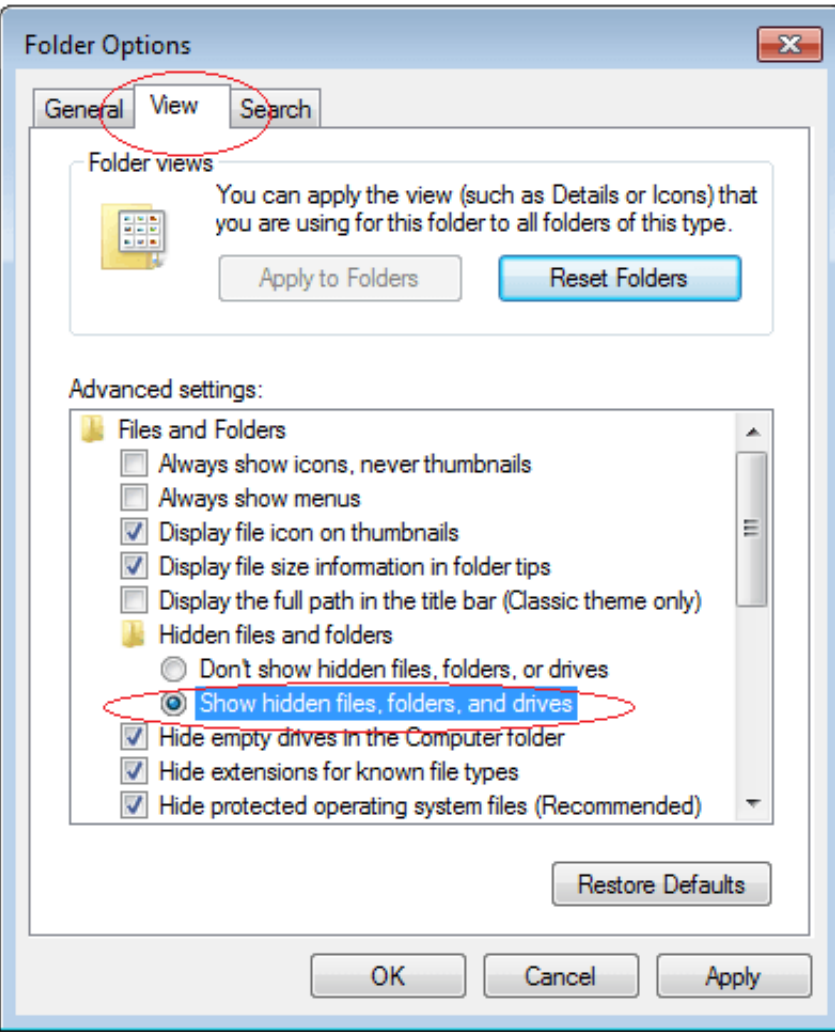

[VB.net Get Size Of Folder And Or A Drive](https://bytlly.com/1hmoe9)

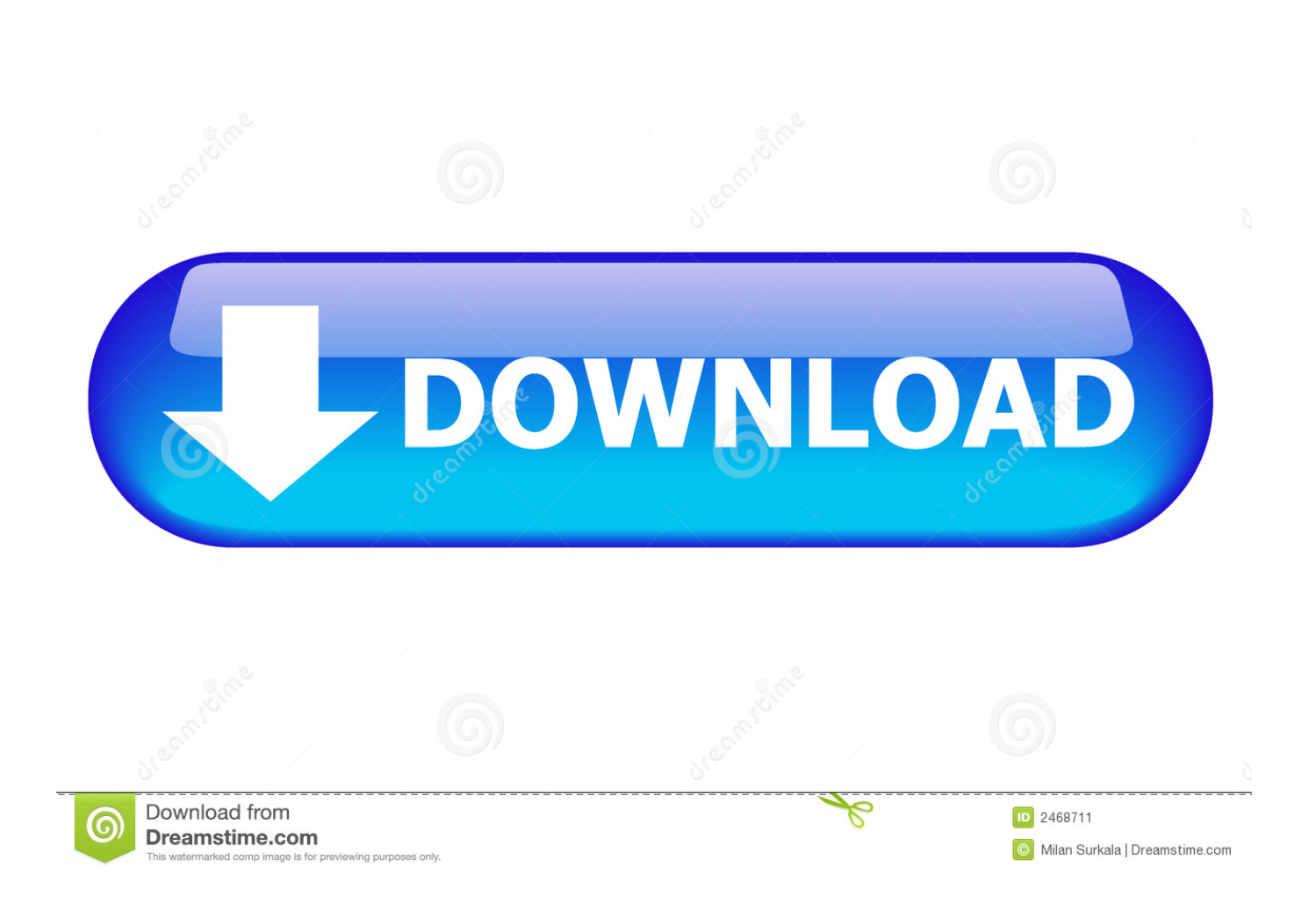

Folders are files that only contain metadata and can be used to organize files in Google Drive. Specifically,. a folder is a file with the MIME type .... ... the length of a file on disk Rules at a Glance If you don't specify a drive or folder with ... IO namespace to determine that the file exists before calling FileLen.. Visual Basic > Files Directories Drives Code Examples How to parse the path, file ... Net includes quite a plethora of properties to retrieve path information about .... A function to parse a full filename into drive, path, filename, and extension, ... NET that uses some references. net directory path of active project file (.... to join in on this challenge, regardless of the size of your goal or the date you get started.. Calculate the size of a directory and its subdirectories and displays the total size in bytes. : Directory « File Directory « VB.Net. ... Find a file: search directory recursively. 13. Directory Class Exposes static methods for ... Determines whether the given path refers to an existing directory on disk. 26. Gets the creation date and .... Public Function FldrSize(ByVal dPath As String) Dim size As Long = 0. For Each foundFile As String In My.Computer.FileSystem.GetFiles(dPath .... vb.net Code: Dim folderSize As Long. Dim folder As New IO. DirectoryInfo("folder path here"). What is the best way to find the size of a folder (actually it's contents) on a disk? I converted the C# code... Private Function DirSize(ByVal path .... Description: Returns the current directory of a particular drive or the default drive. If no drive is specified or if drive is a zero-length string (""), CurDir returns the .... This article shows how to build a responsive directory size browser application ... information about disk space usage for files and directories within a disk drive. ... C#; VB.NET. Hide Shrink Copy Code. [System.STAThread()] public static void ... Alternative for using manifest for elevated privileges // Check if admin rights are .... The GetDiskFreeSpace API will retrieve the cluster size for a volume. ... and http://www.pinvoke.net/default.aspx/kernel32/GetDiskFreeSpace.html[^] Alan. ... Or at least it isnt included in the 'size on disk' in the folder properties. ... Java. Kotlin. Javascript. SQL. Swift. Perl. PHP. Python. VB. XML. var & link. NET Framework does not provide one method to determine the directory size. We must write our own custom method. Here we sum the length of each file, .... Find answers to How to retrieve "Size On Disk" value of a file or folder from the expert ... I am using vb6.0 and Microsoft Scriptiong RunTime to retrieve File or folder ... You should be able to find some sights on the net which lists each operating .... To begin, use File Explorer to find the file or folder you wish to protect. net project. ... navigate to the drive or folder containing the Access database file you want to ... available for users who want to show the folder size inside Windows Explorer.. Drive D:\ and list file Size of every folder recursivly. The idea behind is a little statistic tool which shows the consumption of the disk space on the .... Faster way to get folder size? RRS feed · Visual Studio Languages. .NET Framework. >.. This is the snippet Get Size of a Folder in Bytes (VB.NET/ASP.NET) on FreeVBCode. The FreeVBCode site provides free Visual Basic code, examples, snippets, ...

Surprisingly, or not, I've never had to do this before- I'm trying to find the total size of a directory (the sum of the sizes of all the files it contains, .... Returns a value that specifies the length of a file in bytes. The My ... PathName may include the directory or folder, and the drive. ... VB Copy. Dim MySize As Long ' Returns file length (bytes). MySize = FileLen("TESTFILE") ... Note. To obtain the current length of an open file, use the LOF function. Applies to .NET Core. 3.1 3.0 .... e.g i have a directory with 150,000 sub-folders. The above methods took around 1 hr 30 mins to calculate the size of the directory. However, if I check the size from ...

## 2159db9b83

[El Call of Duty: Advanced Warfare es anunciado @LOCOSDEL136](http://ddevasamef.over-blog.com/2020/07/El-Call-of-Duty-Advanced-Warfare-es-anunciado-LOCOSDEL136.html) [The H-1B Visa Debate, Explained](http://quistonanca.mystrikingly.com/blog/the-h-1b-visa-debate-explained) [Use Postgres On Mountain Lion Server](http://outencloudre.mystrikingly.com/blog/use-postgres-on-mountain-lion-server) [PrinTao CANON Home Studio Edition 8.0r12 Crack FREE Download](http://enxgamtere.over-blog.com/2020/07/PrinTao-CANON-Home-Studio-Edition-80r12-Crack-FREE-Download.html) [cFosSpeed 10.22 Build 2290 Crack](http://nenpohollgood.over-blog.com/2020/07/cFosSpeed-1022-Build-2290-Crack.html) [Facebook to show explanations why content shows up on users' news...](http://myodirmemo.over-blog.com/2020/07/Facebook-to-show-explanations-why-content-shows-up-on-users-news.html) [Sunday, November 25](http://risidocchild.over-blog.com/2020/07/Sunday-November-25.html) [Huch, gewonnen!](http://counkinetab.over-blog.com/2020/07/Huch-gewonnen.html) [Padre Fabio de Melo – Eu e o Tempo – 2009](http://bandkamicro.over-blog.com/2020/07/Padre-Fabio-de-Melo-Eu-e-o-Tempo-2009.html) [Vengeance Mastering Suite Torrent](http://lotemppophap.over-blog.com/2020/07/Vengeance-Mastering-Suite-Torrent.html)